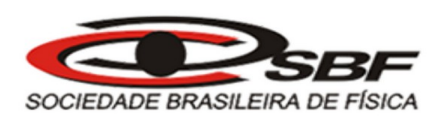

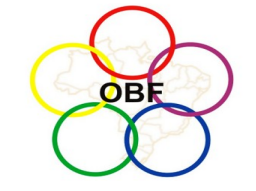

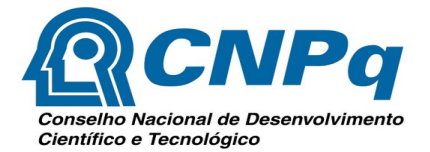

# **ANEXO B – TRATAMENTO E ANÁLISE DE DADOS EXPERIMENTAIS**

### **B.1. Tratamento estatístico de medidas experimentais**

Devido a erros aleatórios inerentes ao processo experimental, os valores obtidos das medidas realizadas em um experimento tendem a se distribuir no entorno do valor verdadeiro do mensurando, se forem realizadas muitas medições, o seu valor verdadeiro pode ser estimado utilizando a média aritmética desses valores:

$$
\overline{x} = \frac{1}{N} \cdot \sum_{i=1}^{N} x_i
$$
 (B.01)

onde *x<sup>i</sup>* é o resultado da i-ésima medida, N o número total de medidas feitas e *x* a média aritmética.

Para caracterizar a qualidade do estimador, deve-se determinar a dispersão dos valores experimentais em torno do valor da média, isto é, estimar a partir da análise de N observações o erro que teríamos, com uma dada probabilidade, caso houvessemos realizado uma única determinação.

Quantitativamente a dispersão do conjunto de medidas realizadas pode ser caracterizada pelo desvio padrão do conjunto de medidas, definido como:

$$
S_x^2 = \frac{1}{N-1} \cdot \sum_{i=1}^{N} (x_i - \overline{x})^2
$$
 (B.02)

onde *S<sup>x</sup>* é o desvio padrão da amostra.

Quando o conjunto de medidas feitas está concentrado em torno da média diz-se que a distribuição possui baixa dispersão e a precisão da medida é alta.

Entretanto, tendo realizado N determinações, o melhor valor disponível é a sua média  $(\bar{x})$ , e portanto o interesse maior será em estimar o erro na sua determinação em relação ao valor verdadeiro do mensurando.

O proceso para essa determinação segue uma sequência similar ao descrito para determinação do desvio padrão amostral, ou seja, realizar vários conjuntos de N determinações, calcular os valores das respectivas médias e em seguida a média dessas médias e em seguida o desvio padrão da média das médias, mas essa ação seria dispendiosa e tediosa. Felizmente é possível prever teoricamente o erro que está sujeita a média de N valores medidos, sem ter que obrigatoriamente realizar o processo descrito anteriomente.

Este desvio é chamado de desvio padrão da média, sendo definido como:

$$
S_{\overline{x}} = \frac{S_x}{\sqrt{N}}
$$
 (B.03)

onde *S<sup>x</sup>* é o erro padrão da média.

Por fim, deve-se determinar o intevalo dentro do qual existe uma alta probabilidade de se encontrar o valor verdadeiro do mensurando, esse intervalo reflete o nível de confiança do processo experimental. Esse intervalo é chamado de intervalo de confiança, e os limites desse intervalo é

chamado de limite de confiança. O limite de confiança é definido a partir do nível que exigimos de assertividade do processo experimental e do tamanho da amostra, sendo definido por:

$$
(\overline{x} - t \cdot S_{\overline{x}}, \overline{x} + t \cdot S_{\overline{x}}) \tag{B.04}
$$

Para um conjunto amostral pequeno e de variância desconhecida é utilizado a distribuição *t de Student, sendo* o valor de *t* determinado a partir da Tabela B.1, conhecendo-se o grau de liberdade corresponde, que nada mais é que o número de elementos da amostra analisada menos uma unidade e ao corresponde nível de significância <sup>α</sup>*.*

#### **B.2. Teste t para médias de duas amostras**

O teste t nos fornece elementos quantitativos que podem nos auxiliar no processo de rejeitar ou não rejeitar uma hipótese estatística através de evidências fornecidas por um conjunto amostral.

O Teste t consiste em se formular uma hipótese a respeito das médias do conjunto amostral, chamada de hipótese nula ou  $H_0$  e consequentemente, sua antítese, de hipótese alternativa ou  $H_1$  e logo após verificar se  $H_0$  possui relevância estatística em sua ocorrência.

Se considerarmos que as amostras seguem uma distribuição normal, a distribuição dessas médias seguem uma distribuição *t* de Student cuja função de densidade de probabilidade é dada pela expressão:

$$
f(t,\nu) = \frac{\Gamma\left(\frac{\nu+1}{2}\right)}{\Gamma\left(\frac{\nu}{2}\right)\sqrt{\pi \nu}} \left(1 + \frac{t^2}{\nu}\right)^{-(\nu+1)/2}
$$
\n(B.05)

onde ν é o grau de liberdade e Г é a função Gama. Esta distribuição é comumente tabelada em livros de estatística relacionando o grau de liberdade a uma probabilidade. O parâmetro *t*-crítico define os limites de uma região de probabilidade tal que:

$$
P(-t_{\text{critico}} < t < t_{\text{critico}}) = 1 - \alpha \tag{B.06}
$$

onde  $1-\alpha$  é o nível de confiança exigido pelo experimento. Isto define a região crítica.

Para o caso de comparamos a igualdade de duas médias diferentes U e V de amostras independentes u e v, ambas com distribuição normal e com variâncias similares, podemos formular as seguintes hipóteses:

$$
H_0: U = V
$$
  

$$
H_1: U \neq V
$$

onde o cálculo de *t* é utilizado a seguinte expressão:

$$
t = \frac{U - V}{\sqrt{\left(\frac{1}{N_1} + \frac{1}{N_2}\right) \cdot S_{12}^2}}
$$
(B.07)

onde o parâmetro  $S_{12}^2$  é calculado através da expressão:

$$
S_{12}^2 = \frac{(N_1 - 1) \cdot S_1^2 + (N_2 - 1) \cdot S_2^2}{N_1 + N_2 - 2}
$$
\n(B.08)

Sendo

 $U = M$ édia da amostra u

 $V = M$ édia da amostra v

 $S_{12}^2$  = Variância ponderada

- $N_1$  = Número de dados da amostra u
- $N<sub>2</sub>$  = Número de dados da amostra v
- $S_1^2$  = Variância da amostra u
- $S_2^2$  = Variância da amostra v

Roteiro de ação para realização do teste *t*

a) de posse do valor do grau de liberdade (*N*<sub>1</sub>+*N*<sub>2</sub>−2), e do valor do nível de significância α empregado, determinar-se na Tabela B.1 o valor do *t crítico;*

b) calcular o valor de t utilizando a Equação B.07;

c) se − *t*<sub>crítico</sub> < *t* < *t*<sub>crítico</sub> as medidas são indistinguíveis dentro dos limites estatísticos considerados.

| G.L.         | Nível de Confiança, C                                 |        |         |         |         |  |  |  |
|--------------|-------------------------------------------------------|--------|---------|---------|---------|--|--|--|
|              | 50%                                                   | 90%    | 95%     | 98%     | 99%     |  |  |  |
|              | Nível de Significância (Teste Unicaudal),<br>$\alpha$ |        |         |         |         |  |  |  |
|              | 25%                                                   | 5%     | 2,5%    | 1%      | 0,5%    |  |  |  |
|              | Nível de Significância (Teste Bicaudal),<br>$\alpha$  |        |         |         |         |  |  |  |
|              | 50%                                                   | 10%    | 5%      | 2%      | 1%      |  |  |  |
| $\mathbf{1}$ | 2,4142                                                | 6,3138 | 12,7062 | 25,4517 | 63,6567 |  |  |  |
| 2            | 1,6036                                                | 2,9200 | 4,3027  | 6,2053  | 9,9248  |  |  |  |
| 3            | 1,4226                                                | 2,3534 | 3,1824  | 4,1765  | 5,8409  |  |  |  |
| 4            | 1,3444                                                | 2,1318 | 2,7764  | 3,4954  | 4,6041  |  |  |  |
| 5            | 1,3009                                                | 2,0150 | 2,5706  | 3,1634  | 4,0321  |  |  |  |
| 6            | 1,2733                                                | 1,9432 | 2,4469  | 2,9687  | 3,7074  |  |  |  |
| 7            | 1,2543                                                | 1,8946 | 2,3646  | 2,8412  | 3,4995  |  |  |  |
| 8            | 1,2403                                                | 1,8595 | 2,3060  | 2,7515  | 3,3554  |  |  |  |
| 9            | 1,2297                                                | 1,8331 | 2,2622  | 2,6850  | 3,2498  |  |  |  |
| 10           | 1,2213                                                | 1,8125 | 2,2281  | 2,6338  | 3,1693  |  |  |  |
| 20           | 1,1848                                                | 1,7247 | 2,0860  | 2,4231  | 2,8453  |  |  |  |
| 50           | 1,1639                                                | 1,6759 | 2,0086  | 2,3109  | 2,6778  |  |  |  |
| $\infty$     | 1,1503                                                | 1,6449 | 1,9600  | 2,2414  | 2,5758  |  |  |  |

Tabela B.1: Tabela da distribuição t de Student

## **B.3. Análise de gráficos lineares**

É comum na análise experimental de fenômenos físicos, nos depararmos com situações onde duas grandezas x e y se relacionam de forma que y dependa de forma prorpocional de x, ou seja:

$$
y = A \cdot x + B \tag{B.09}
$$

ou

$$
y = A \cdot x \tag{B.10}
$$

Nesses casos, é possível determinar as constantes A e B para o caso da Equação B.09, ou apenas A para o caso da Equação B.10, que melhor se adequam aos valores experimentais utilizando processos algébricos ou métodos gráficos. De posse dessas constantes é possível expandir a análise do processo experimental para além dos dados (processo de interpolação e/ou extrapolação) obtendo assim um modelo que possa apresentar uma visão mais ampla do fenômeno em estudo que gerou esses valores.

#### **B.3.1. Regressão Linear**

Se trata de um método algébrico para determinar a melhor curva que se ajusta a um conjunto de dados experimentais representados em um gráfico tal que esta melhor curva passe pelo maior número de pontos e o mais próximo possível deles.

Para o caso em que são realizadas N medidas de pontos experimentais  $(x_i, y_i)$  que se distribuem ao longo de uma reta em um gráfico *y* vs *x ,* com incertezas *Δy* iguais associadas a cada medida de *y<sup>i</sup> ,* podemos encontrar os coeficientes A e B para a reta que melhor descreve os pontos experimentais utilizando as seguintes expressões:

#### **B.3.1.1. Função do tipo:** *y*=*A*⋅*x*+*B*

$$
A = \frac{N \sum_{n=1}^{N} x_i \cdot y_i - \sum_{n=1}^{N} x_i \cdot \sum_{n=1}^{N} y_i}{N \sum_{n=1}^{N} x_i^2 - \left(\sum_{n=1}^{N} x_i\right)^2}
$$
(B.15)

$$
B = \frac{\sum_{n=1}^{N} x_i^2 \cdot \sum_{n=1}^{N} y_i - \sum_{n=1}^{N} x_i \cdot \sum_{n=1}^{N} x_i \cdot y_i}{N \sum_{n=1}^{N} x_i^2 - \left(\sum_{n=1}^{N} x_i\right)^2}
$$
(B.16)

com as incertezas  $S_A$  e  $S_B$  dadas por:

$$
S = \sqrt{\frac{\sum_{n=1}^{N} (y_i - A \cdot x_i - B)^2}{N - 2}}
$$
 (B.17)

$$
S_A = S \cdot \sqrt{\frac{N}{N \sum_{n=1}^{N} x_i^2 - (\sum_{n=1}^{N} x_i)^2}}
$$
(B.18)

$$
S_B = S \cdot \sqrt{\frac{\sum_{n=1}^{N} x_i^2}{N \sum_{n=1}^{N} x_i^2 - (\sum_{n=1}^{N} x_i)^2}}
$$
(B.19)

**B.3.1.2. Função do tipo:** *y*=*A*⋅*x*

$$
A = \frac{\sum_{n=1}^{N} x_i \cdot y_i}{\sum_{n=1}^{N} x_i^2}
$$
 (B.20)

com a incerteza *S <sup>A</sup>* dadas por:

$$
S = \sqrt{\frac{\sum_{n=1}^{N} (y_i - A \cdot x_i)^2}{N - 2}}
$$
 (B.21)

$$
S_A = \frac{S}{\sqrt{\sum_{n=1}^{N} x_i^2}}
$$
\n(B.22)

Os intervalos de confiança para as estimativas da inclinação e intercepto da reta (no caso da Equação B.09) são:

$$
A \pm t \cdot S_A \tag{B.23}
$$

e

$$
B \pm t \cdot S_B \tag{B.24}
$$

sendo o valor *t* determinado na Tabela B.1 para um nível de confiança de 95% e grau de liberdade *N*−2.

#### **B.3.2. Método Gráfico**

Descrevemos a seguir um método alternativo para estimar os parâmetros de uma reta, onde as únicas ferramentas necessárias são um lápis (ou caneta) e uma régua.

Antes de traçar um gráfico devemos sempre:

- i. Definir quem é a variável independente e dependente. A variável independente sempre deve ser colocada no eixo x e a variável dependente no eixo y de acordo com a Equação B.09 ou com a equação B.10;
- ii. Verificar o intervalo de variação dos dados experimentais a serem colocados nos eixos x e y para ocupar boa parte do espaço da folha ou gráfico fornecido. Ocupe o máximo de espaço possível;
- iii. Dividir os eixos x e y com valores que sejam fáceis de serem visualizados. Evite utilizar números ímpares (exceto número 5 e seus múltiplos), porque é difícil de subdividir;
- iv. Não congestione os eixos x e y com números, sempre facilitando a leitura;
- v. Nunca coloque os números experimentais nos eixos x ou y, a não que seja para chamar a atenção para algo específico;
- vi. Definir qual a dimensão (unidade) das variáveis que serão colocadas nos eixos x e y, na forma de potência se necessário, e escrever abaixo ou no final dos eixos x e y bem legível;
- vii. Colocar os dados experimentais na forma de um ponto para cada par  $(x, y)$ , um pequeno círculo cheio. Note que se colocarmos um círculo cheio muito grande para os pontos poderá ser difícil adicionar barras de erros posteriormente, e se os pontos forem muito pequeno será difícil visualizá-los.

Se as barras de erro forem todas iguais, basta colocar uma vez só e anotar o procedimento em um lugar próximo ao gráfico e se forem muito pequena em relação a divisão da escala do gráfico pode ser omitido.

Para ilustrar o método vamos considerar os dados representados na Figura B.1, e seguir os seguintes passos:

a) Inicialmente determine um ponto no meio dos dados experimentais de modo que os pontos estejam metade para cada lado ao traçarmos uma linha vertical e horizontal. Este ponto é chamado também de centro de gravidade dos pontos (CG) no gráfico, e é igual à coordenada correspondente aos valores médios de  $x_i$  e  $y_i$  :  $(\overline{x} = x_m, \overline{y} = y_m)$ .

- b) Coloque ponta de lápis neste ponto CG e com ajuda de uma régua trace duas retas perpendiculares, horizontal e vertical, dividindo gráfico em 4 quadrantes.
- c) Girando a régua levemente em torno do ponto CG, sempre com ponta do lápis no centro da gravidade dos pontos, determine uma reta que coloque em torno de 16% dos pontos acima da régua e trace uma reta, definindo a inclinação máxima da reta ( *Amax*)*.* Para esta reta, a equação que a descreve pode ser escrita como *y* =  $y_m + A \cdot max(x - x_m)$ .
- d) Novamente, gire em sentido contrário e agora deixe 16% dos pontos abaixo da régua e trace uma reta, definindo a inclinação mínima ( *Amin*)*.* Esta reta pode ser descrita pela equação  $y = y_m + A \cdot min(x - x_m)$ .
- e) Prolongue as duas retas já definidas até que elas cruzem o eixo y em *x*=0 para determinar os pontos de interceptação de cada uma delas com o eixo y. Obtenha os valores de *Bmax* para a reta de menor inclinação e de *Bmin* para a de maior inclinação e, em seguida, obtenha o ponto médio entre os pontos máximo e mínimo de interceptação *B*=(*Bmax*+*Bmin*)/2.
- f) A partir do ponto  $(0, B)$ , trace uma reta passando pelo ponto  $(x_m, y_m)$ , onde se cruzam as retas de inclinação máxima e mínima, obtendo assim a reta média.

Note que na região delimitada pelas retas de inclinação máxima e mínima ficam aproximadamente 68% dos pontos experimentais em concordância com o conceito de desvio padrão para uma distribuição normal. No exemplo mostrado na Figura B.1, dos 22 pontos experimentais, 15 (68,18 %) estão confinados entre as retas de inclinação máxima e mínima.

Os valores numéricos da reta média podem ser obtidos utilizando-se as expressões:

$$
A = \frac{(A_{max} + A_{min})}{2}
$$
 (B.25)

$$
B = \frac{(B_{\text{max}} + B_{\text{min}})}{2} \tag{B.26}
$$

com suas respectivas incertezas dadas por:

$$
S_A = \frac{|A_{max} - A_{min}|}{2\sqrt{N}}
$$
\n(B.27)

$$
S_B = \frac{|B_{max} - B_{min}|}{2\sqrt{N}}
$$
\n(B.28)

Perceba que os valores das incertezas são inversamente proporcionais à raiz quadrada do número de medidas *N ,* assim, quanto maior número de medidas, menor o erro correspondente.

O método gráfico pode ter algumas variações, sejam na execução ou nos resultados obtidos por cada experimentador. Porém é necessário que em torno de 68% dos pontos experimentais fiquem confinados nas retas de inclinação máxima e mínima (note que se tivermos 10 medidas isto pode significar 6 ou 7 medidas). Quanto maior o número de medidas, mais preciso se torna o método.

Se os pontos têm barras de erros diferentes, siga o mesmo procedimento descrito, mas levando em consideração os pesos relativos de cada ponto. O peso de cada ponto deve ser aproximadamente proporcional ao inverso da barra de erro.

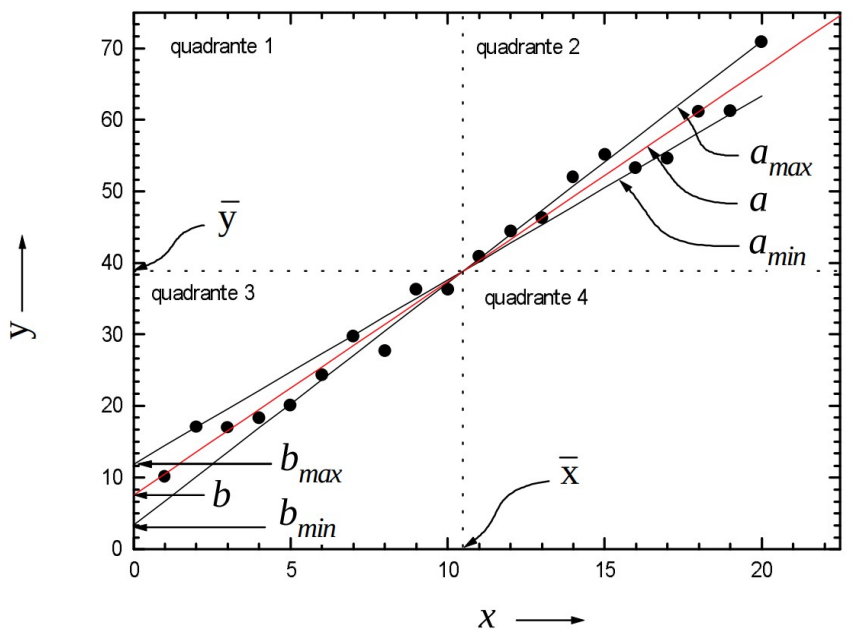

Figura B.1: Método gráfico para determinar os coeficientes angular e linear de uma reta e suas incertezas. As incertezas no parâmetro y são todas iguais às do primeiro ponto experimental.

## **B.4. Análise de gráficos não lineares redutíveis ao caso linear**

Porém, há diversos tipos de fenômenos onde a relação entras as grandezas estudadas não é linear, o que acarreta um desafio extra para a determinação dos seus modelos. Para alguns tipos de modelos não lineares pode-se proceder com um processo conhecido como linearização, que nada mais é do que aplicar uma transfomação nas escalas das variaveis para que elas se comportem como grandezas lineares.

O processo de linearização, neste caso pode ser feito de duas formas:

- 1. Com o uso de papel com escala linear (papel milimetrado): O gráfico pode ser confeccionado em papel com escala linear, desde que os valores das variáveis dependentes e independentes sofram uma transformação de escala conveniente, adequando assim a expressão original em uma que possa ser expressa de forma linear. Pode-se ver alguns exemplos de transformações na Tabela B.2.
- 2. Com o uso de papel em escala adequada (mono-log ou di-log): Este método se aplica preferencialmente quando a equação que governa o comportamento dos dados seguem uma regra tipo potência (  $y = A \cdot x^n$  ) ou exponencial (  $y = A \cdot e^{Bx}$  ).

Roteiro de ação para uso em papel com escala linear:

- a) unificar as unidades para o mesmo sistema de unidades em uma tabela;
- b) executar a transformação conveniente das variáveis;
- c) montar uma tabela com os valores linearizados;
- d) determinação dos coeficientes A, B e suas respectivas incertezas utilizando o Método de Regressão Linear;
- e) desenhar os pontos experimentais no gráfico;
- f) desenhar a reta obtida a partir dos coeficientes no gráfico, para tal, escolha dois pontos  $X_1 \text{ e } X_2$ e a partir da equação da melhor reta calcular  $Y_1$  e  $Y_2$ ;
- g) determinar as grandezas derivadas a partir dos coeficientes A e B.

| Tabela B.2: Exemplos de transformações de variaveis necessarias para linearização de equações não lineares |                                                         |                     |                |                           |                                           |  |  |
|----------------------------------------------------------------------------------------------------|---------------------------------------------------------|---------------------|----------------|---------------------------|-------------------------------------------|--|--|
| Experiência                                                                                                | Fórmula                                                 | Y                   | A              | X                         | B                                         |  |  |
| Queda livre                                                                                                | $y = \frac{g}{2}t^2$                                    | y                   | $\frac{g}{2}$  | $t^2$                     | $\overline{0}$                            |  |  |
| Dilatação Linear                                                                                           | $l = l_0 (1 + \alpha \Delta \theta)$                    | I                   | $l_0 \alpha$   | $\Delta \theta$           | $l_0$                                     |  |  |
| Descarga de um<br>Capacitor                                                                                | $V = V_0 \cdot e^{-t/RC}$                               | ln(V)               | $-1/RC$        | $\mathfrak{t}$            | $\ln(V_0)$                                |  |  |
| Medida do Campo<br>Magnético de uma<br>bobina                                                              | $B = \frac{\mu_0 NI}{2} \frac{R^2}{(x^2 + R^2)^{3/2}}$  | ln(B)               | $\frac{-3}{2}$ | $\ln(x^2 + R^2)$          | $\ln\left(\frac{\mu_0 N I R^2}{2}\right)$ |  |  |
| Formação de<br>imagem em uma<br>Lente Fina                                                                 | $\frac{1}{i} + \frac{1}{o} = \frac{1}{f}$               | $\frac{1}{i}$       | $-1$           | $\frac{1}{\alpha}$        |                                           |  |  |
| Equação de<br>Sellmeier                                                                                    | $n^2=1+\frac{C_0\lambda^2}{(\lambda^2-C_1)}$            | $\lambda^2$         | $C_0$          | $\frac{\lambda^2}{n^2-1}$ | $\,C_{1}$                                 |  |  |
| Efeito Fotoelétrico                                                                                        | $hf = eV_0 + \phi$                                      | $\mathbf f$         | $\frac{e}{h}$  | $V_0$                     | $\phi$                                    |  |  |
| Série de Balmer                                                                                            | $rac{1}{\lambda}$ =R· $(\frac{1}{2^2} - \frac{1}{n^2})$ | $\frac{1}{\lambda}$ | $-R$           | $rac{1}{n^2}$             | $rac{R}{4}$                               |  |  |
| Decaimento<br>Radioativo                                                                                   | $N = N_0 \cdot e^{-\lambda t}$                          | ln(N)               | $-\lambda$     | t                         | $\ln(N_0)$                                |  |  |

Tabela B.2: Exemplos de transformações de variáveis necessárias para linearização de equações não lineares

# **B.5. Incertezas dos instrumentos de medida**

De um modo geral, a incerteza de uma medida é proporcional à escala do instrumento de medição. Por padrão, adota-se como incerteza na medida o valor correspondente à metade da menor divisão do instrumento. Nos casos em que o instrumento não é confiável ou se a escala é de difícil leitura, pode-se adotar como incerteza na medida o valor correspondente à menor divisão do mesmo.

## **B.6. Precisão e exatidão de medidas**

Dado um conjunto de N medidas de um determinado parâmetro, podemos verificar duas relações importantes em relação a elas: a precisão e a exatidão das mesmas.

A precisão indica o quanto as medidas efetuadas estão próximas umas das outras. Já a exatidão indica o quanto o valor medido experimentalmente está próximo do valor real ou esperado ou de referência. Uma maneira de representar graficamente os conceitos de precisão e exatidão é mostrado com o exemplo do "tiro ao alvo", onde um atirador quer acertar o centro do mesmo, que equivale ao valor de referência. Na Figura B.2 podem ser vistos as situações possíveis:

− em a): não houve precisão nem exatidão, pois todos os tiros acertaram pontos distantes do centro do alvo e entre si;

− em b): houve precisão, pois os tiros acertaram pontos bem próximos uns dos outros, mas não houve exatidão, pois os pontos estão distantes do centro;

− em c): houve uma boa exatidão (tiros próximos ao centro), mas a precisão não foi tão boa, pois os

tiros acertaram pontos distantes entre si;

− em d): houve exatidão e precisão, pois os tiros acertaram pontos muito próximos ao centro e também próximos entre si.

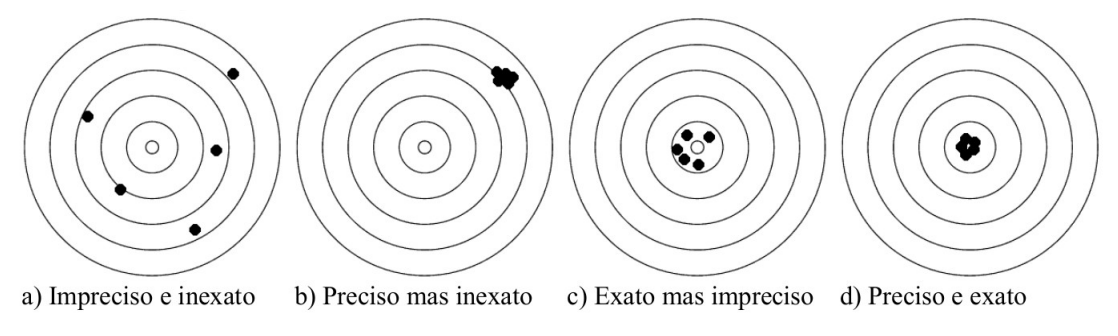

Figura B.2: Representação gráfica dos conceitos de precisão e exatidão.

Podemos estimar quantitativamente a precisão de uma medida w, que possui uma incerteza *Sw ,* através da expressão:

$$
\left|\frac{S_w}{w}\right| \cdot 100\,\%
$$
\n(B.29)

Quanto mais baixo o valor obtido com a Equação B.29, maior a precisão da medida.

Se um parâmetro w possui um valor de referência  $w_{ref}$ , mas experimentalmente foi obtido o valor  $w_{\text{exp}}$ , a exatidão da medida pode ser obtida pela expressão:

$$
\left| \frac{w_{ref} - w_{exp}}{w_{ref}} \right| \cdot 100\,\%
$$
\n(B.30)

De um modo geral, podemos utilizar as Equações B.29 e B.30 em conjunto com a incerteza de uma determinada medida para dizermos se a mesma foi boa ou ruim.

### **B.7. Algarismos Significativos e arredondamentos (Regras)**

1. Os erros das medidas são representados sempre com um algarismo significativo. Exceto quando o algarismo significativo for os números 1 ou 2, utilizamos dois algarismos significativos.

2. Primeiro obtemos o valor do erro para depois obter a posição do último algarismo significativo do valor principal.

3. O valor principal deve sempre ter seu último algarismo significativo na mesma casa do último algarismo significativo do erro.

4. O valor principal e o seu erro devem sempre estar na mesma potência.

5. Os erros lidos diretamente nos instrumentos, ou fornecidos pelo fabricante, são escritos apenas com um algarismo significativo, exceto se vier com 2 algarismos escritos no instrumento.

6. Para arredondamento: de 0,000 até 0,499 mantém-se o último algarismo significativo. De 0,500 até 0,999 acrescentamos uma unidade ao último algarismo significativo.

7. O número zero colocado à esquerda do valor principal ou do erro não é algarismo significativo, mas colocado à direita é um algarismo significativo do número.

8. Para o efeito de cálculo, trabalhamos com todos os números disponíveis no instrumento, mas a representação final sempre deve obedecer às regras acima.

#### **B.8. Propagação de erros em um cálculo matemático**

Quando obtemos qualquer medida experimental, sempre teremos o envolvimento do erro da medida. Ao realizarmos cálculo com essas medidas haverá uma propagação destes erros e o resultado também deve ser representado com um erro. Se tivermos duas medidas do tipo,  $x \pm \Delta x$ , e  $y \pm \Delta y$ ,

e realizarmos uma operação matemática qualquer, o resultante  $f(x, y)$  também terá um erro *Δf* (*x*, *y*). O valor do erro *Δf* (*x*, *y*) pode ser obtido pela expressão:

$$
\Delta f(x, y) = \sqrt{\left(\frac{\partial f}{\partial x}\right)^2 \cdot (\Delta x)^2 + \left(\frac{\partial f}{\partial y}\right)^2 \cdot (\Delta y)^2}
$$
 (B.31)

onde *∂ f* /*∂ z* é a derivada parcial da função f com relação à variável z (z corresponde a x ou y, na Equação B.31).

Para um cálculo rápido e simplificado, apresentamos na Tabela B.3 uma lista de fórmulas para operações mais comuns

| $w = w(x, y, z,)$        | Expressão para a incerteza $\sigma_w$                                                                                                    |
|--------------------------|----------------------------------------------------------------------------------------------------|
| $w=x\pm y\pm z\pm$       | $\sigma_w^2 = \sigma_v^2 + \sigma_v^2 + \sigma_v^2 + \dots$                                                                                                    |
| $w = x^m$                | $\sigma_w =  mx^{m-1}  \sigma_{x \text{ on}} \left  \frac{\sigma_w}{w} \right  =  m \frac{\sigma_x}{x} $                                                                                                    |
| $w = ax$                 | $\sigma_w =  a  \sigma_{x_{\text{on}}} \left  \frac{\sigma_w}{w} \right  = \left  \frac{\sigma_x}{x} \right $                                                                                                    |
| $w = ax \pm b$           | $\sigma_w =  a  \sigma_{x_{\text{on}}} \left  \frac{\sigma_w}{w} \right  = \left  \frac{\sigma_x}{x} \right $                                                                                                    |
| $w = axy$                | $\sigma_w^2 = (ay)^2 \sigma_x^2 + (ax)^2 \sigma_y^2 + (ax)^2 \sigma_{y \text{ on }}^2 \left(\frac{\sigma_w}{w}\right)^2 = \left(\frac{\sigma_x}{x}\right)^2 + \left(\frac{\sigma_y}{v}\right)^2$                 |
| $w = a \frac{x}{y}$      | $\sigma_w^2 = \left(\frac{a}{y}\right)^2 \sigma_x^2 + \left(a\frac{x}{y^2}\right)^2 \sigma_y^2 \qquad \left(\frac{\sigma_w}{w}\right)^2 = \left(\frac{\sigma_x}{x}\right)^2 + \left(\frac{\sigma_y}{y}\right)^2$ |
| $w = ax^{\rho} v^{\rho}$ | $\sigma_w^2 = (apx^{p-1}y^q)^2 \sigma_x^2 + (ax^p q y^{q-1})^2 \sigma_y^2 \left(\frac{g_w}{w}\right)^2 = \left(p \frac{\sigma_x}{x}\right)^2 + \left(q \frac{\sigma_y}{v}\right)^2$                              |
| $w = a$ sen(bx)          | $\sigma_w =  ab\cos(bx) \sigma_{x-{\rm com}} _{bx}$ e $b\sigma_x$ em radianos                                                                                                    |
| $w = a \log_a(x)$        | $\sigma_w = \frac{b}{\log_a(x)} \frac{\sigma_x}{x}$                                                                                                    |

Tabela B.3: Exemplos de expressões para cálculos de propagação de erros

 $\overline{a}$ 

 $\overline{a}$